# Internet Advancement 2.0

5/10/2019

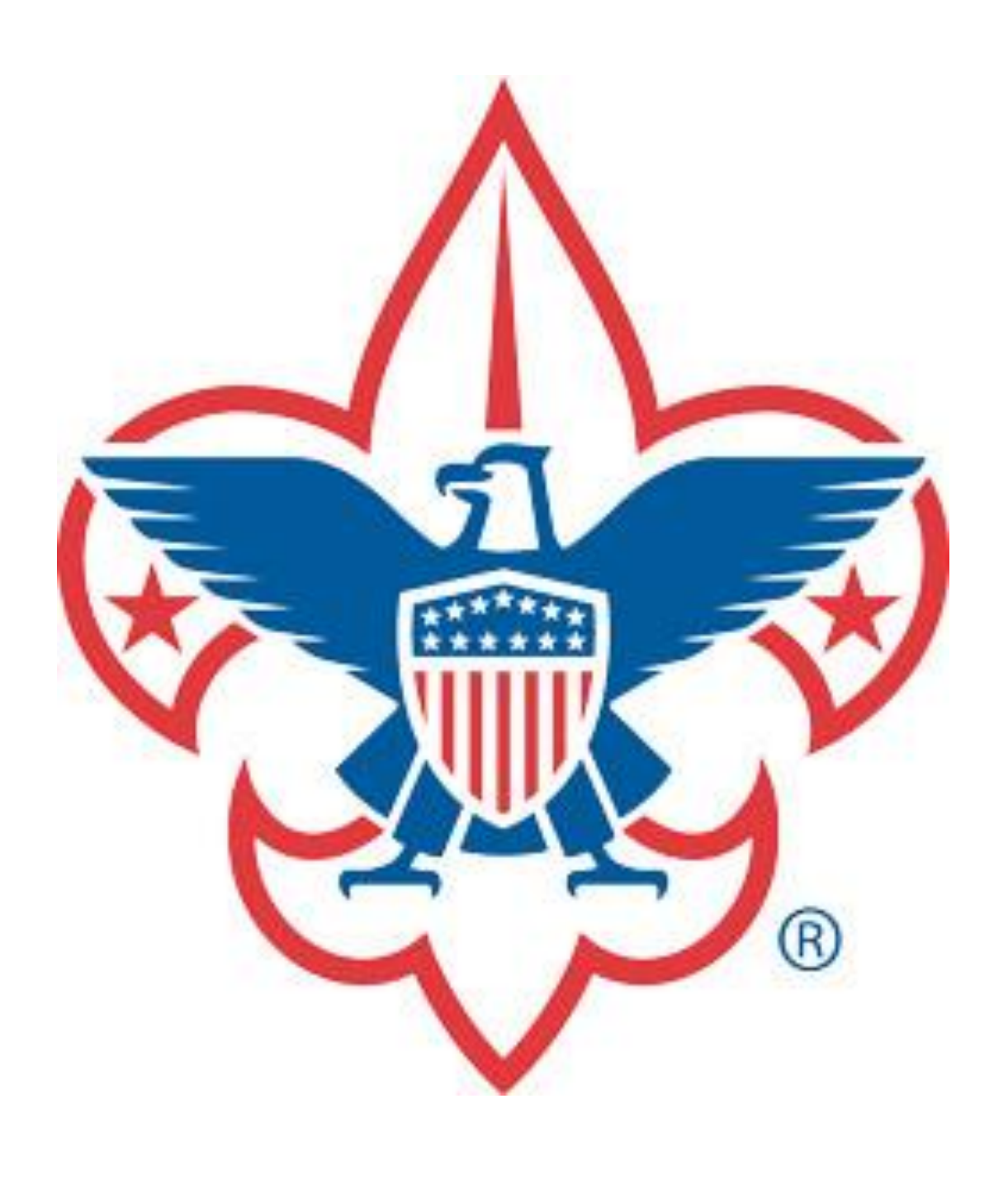

What is Internet Advancement 2.0?

Upgrades Internet Advancement for Packs, Troops, Crews and Ships

> Offers the ability to quickly enter advancements

> > Provides the report needed for the Scout Shop to purchase

> > > Enables upload of advancements from 3<sup>rd</sup> party products

# Why the need for the upgrade?

Support for modern platforms (phones, tablets, etc.)

Writes to the new advancement database of record

Support for Single Sign **On** 

Written in a way that is easier to add features

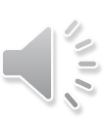

# Where is Internet Advancement 2.0?

The Internet Advancement login page has a link to Internet Advancement 2.0.

The Legacy Tools menu in my.scouting.org has a link called "Internet Advancement 2.0"

You can bookmark https://scoutbook.scouting.org

There is a link in Scoutbook.com

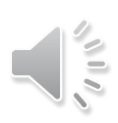

# Who Can Access?

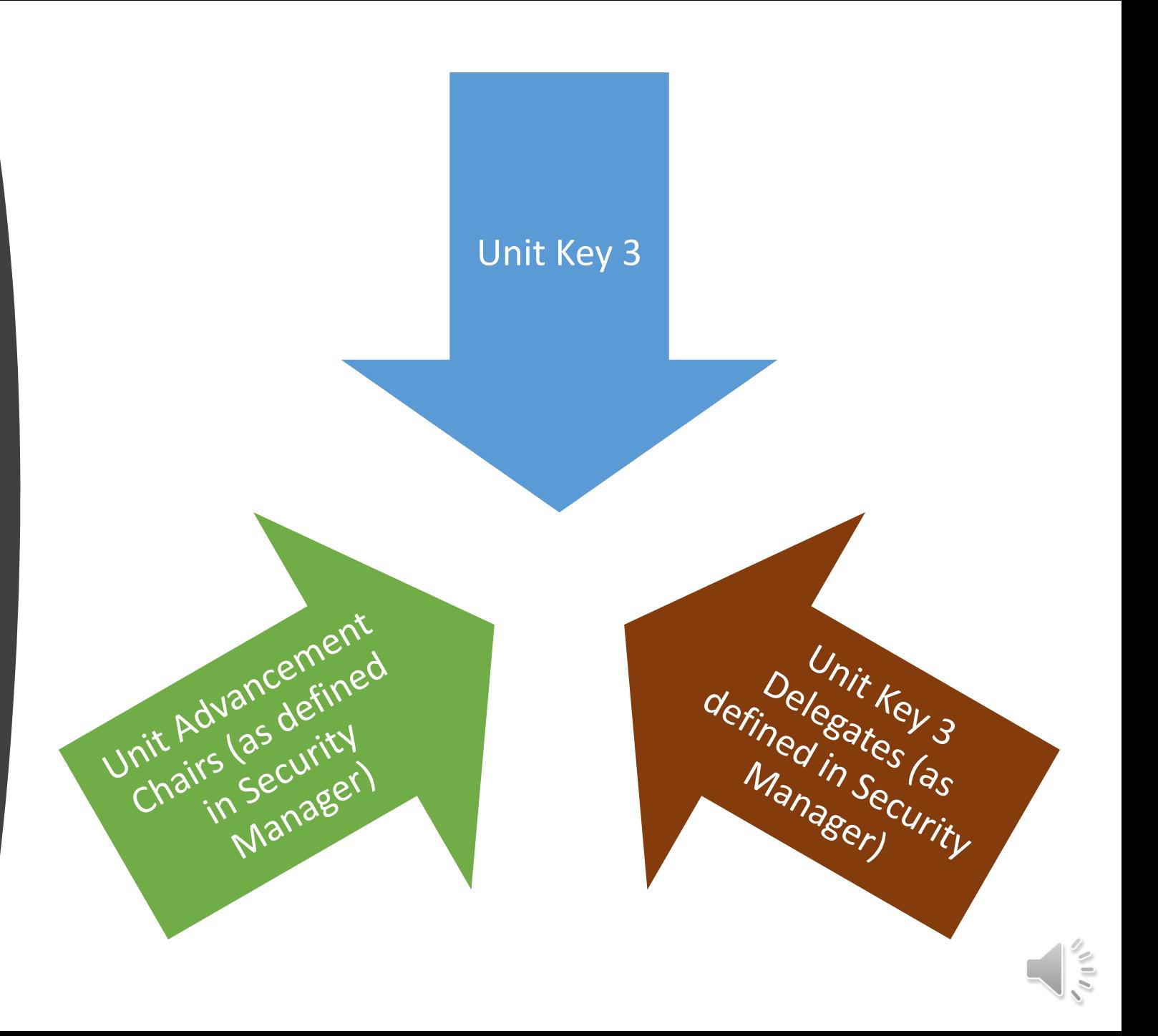

# When is Internet Advancement Going Away?

Two weeks after Internet Advancement 2.0 is released

Units needing a copy of previous IA 1.0 report should download prior reports while the old Internet Advancement is available.

After that time, contact your local council service center for old Internet Advancement version 1 reports.

# How to Manually Enter Advancements & Get Report for Scout Shop

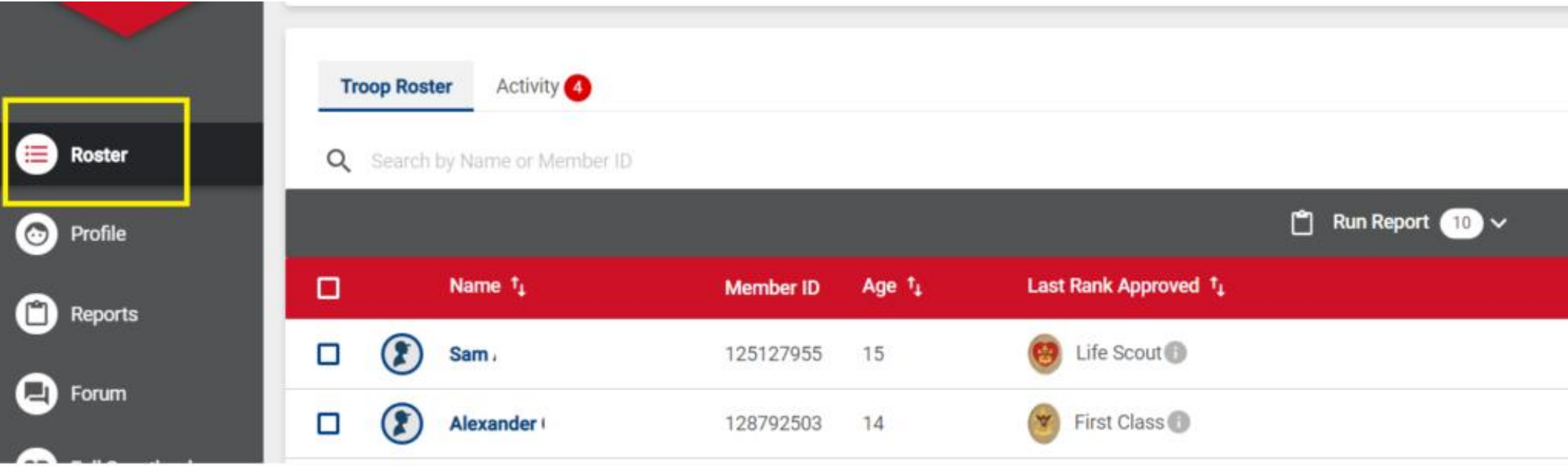

## • Log in • Click on Roster from the menu on the left

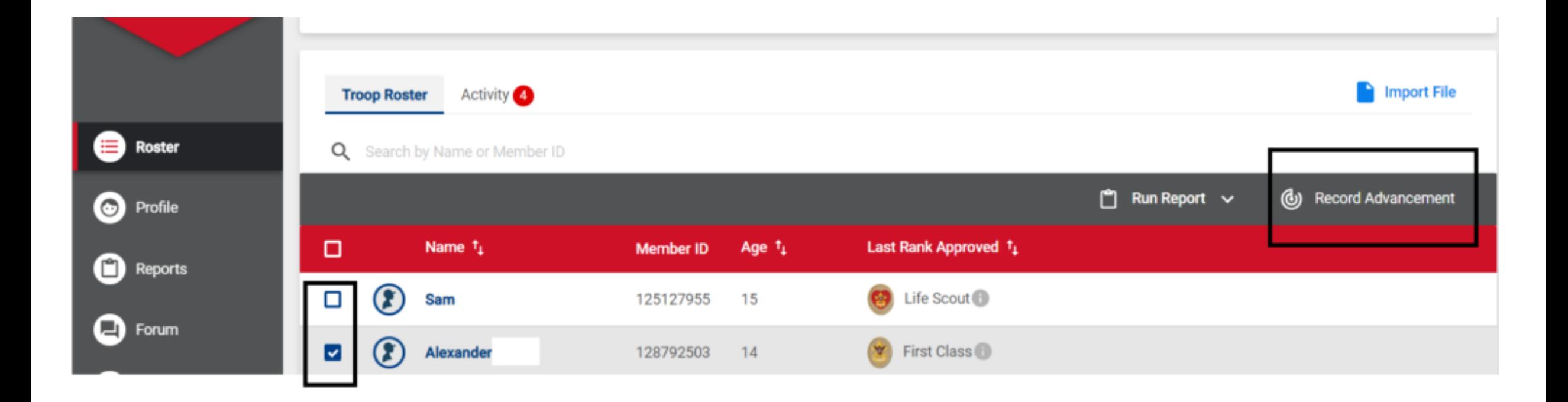

## Select at least one Scout and click Record Advancement

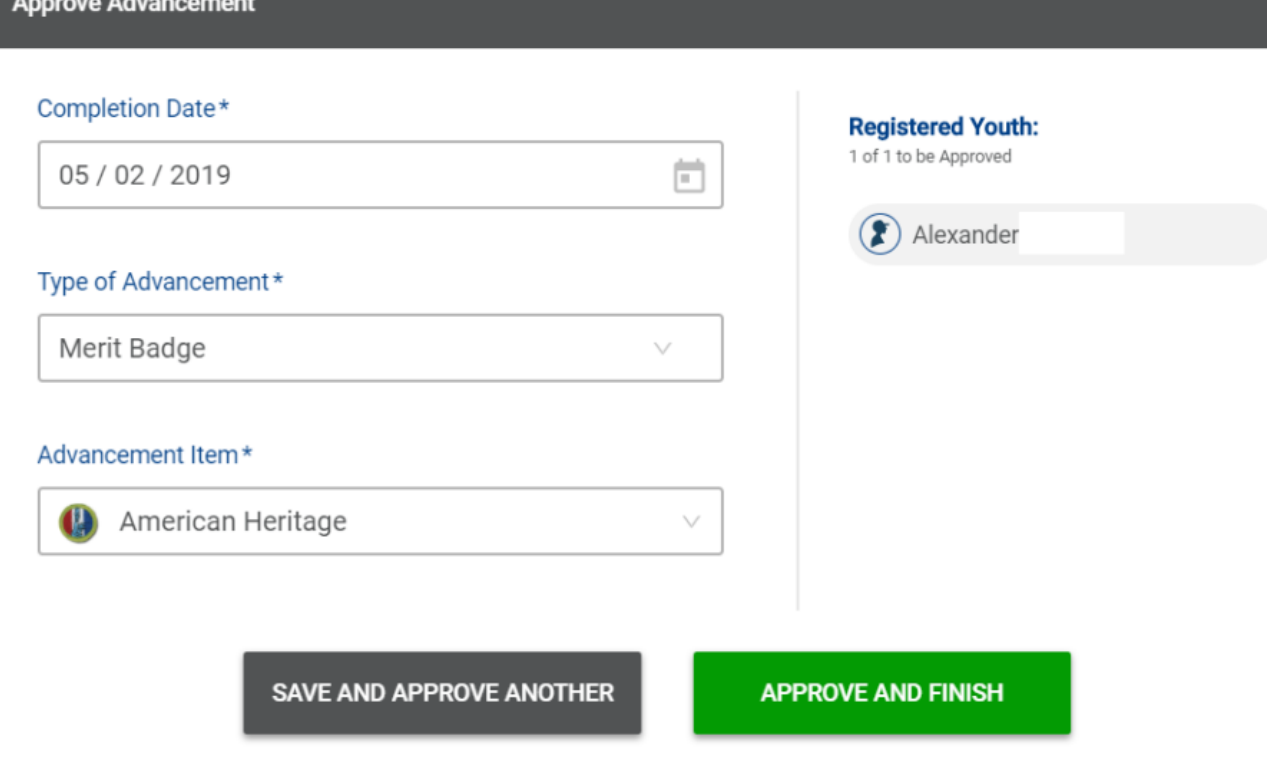

 $\times$ 

### Select the type and the advancement or award to record, Date

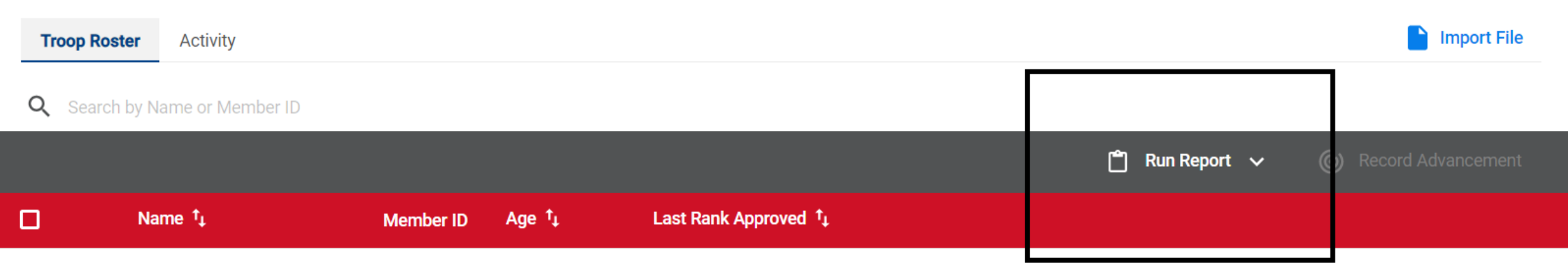

#### Select Run Report > Advancement Report

#### Review Report and Print

**Advancement Report Preview** 

- Click Edit Report to make any changes
- Click Generate Report

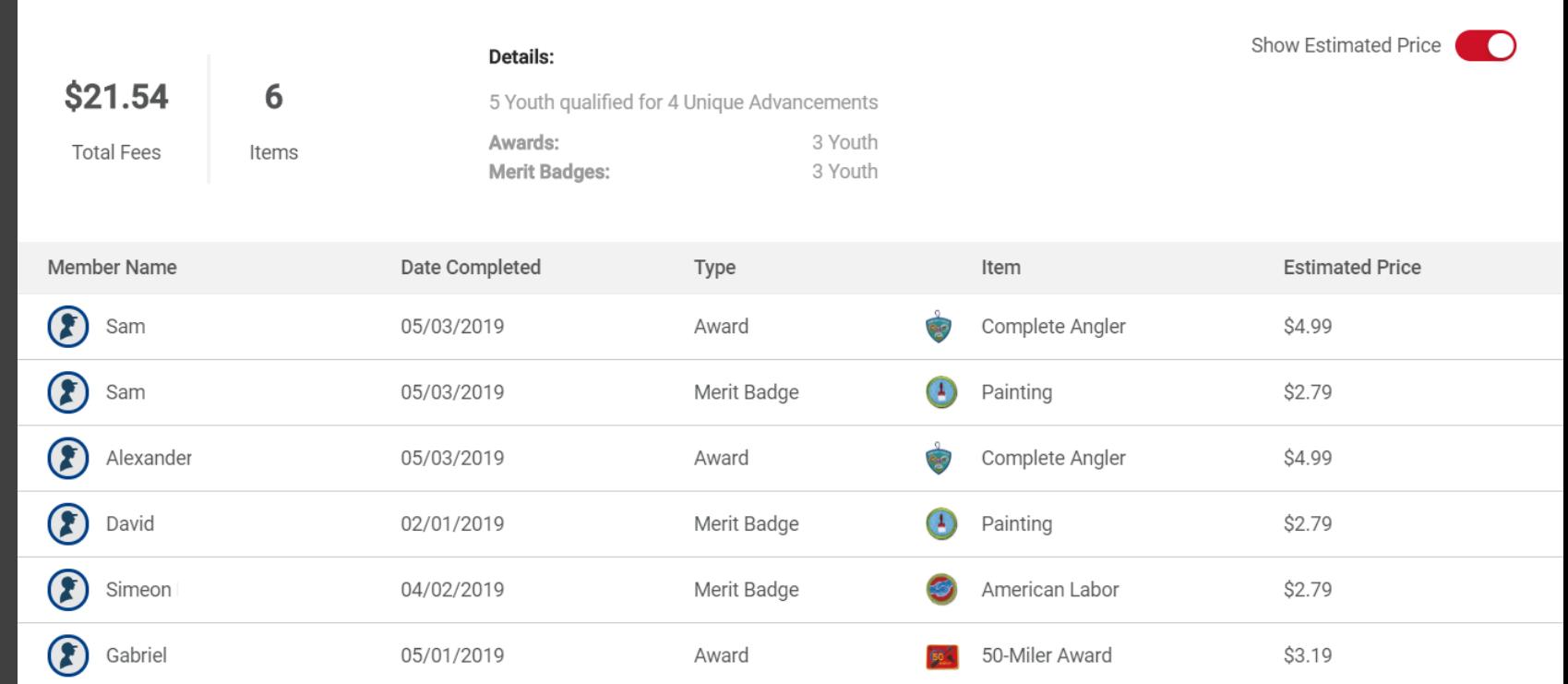

All above advancements have been marked as "Awarded".

 $\leq$ 

#### Review Report and Print

• Right click and print report

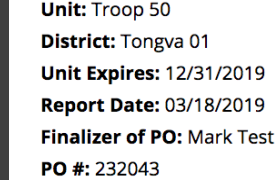

**Leader: Mark Test** Charter Address: 8930 Village Ave City: Sun Valley State: CA Zip: 91352

#### FOR COUNCIL SERVICE CENTER USE ONLY **Report Received: Certificates issued: Mailed or Issued to: Date Mailed: Record Posted:**

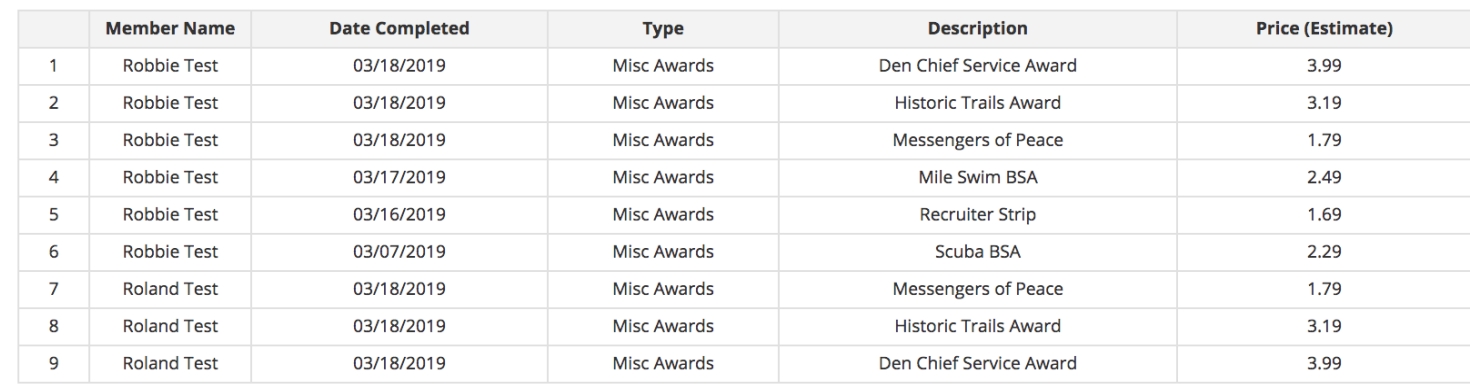

**ADVANCEMENT REPORT Boy Scouts of America** 

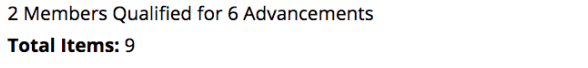

**Total Estimated Fees Awards: \$24.41** Grand Total: \$24.41

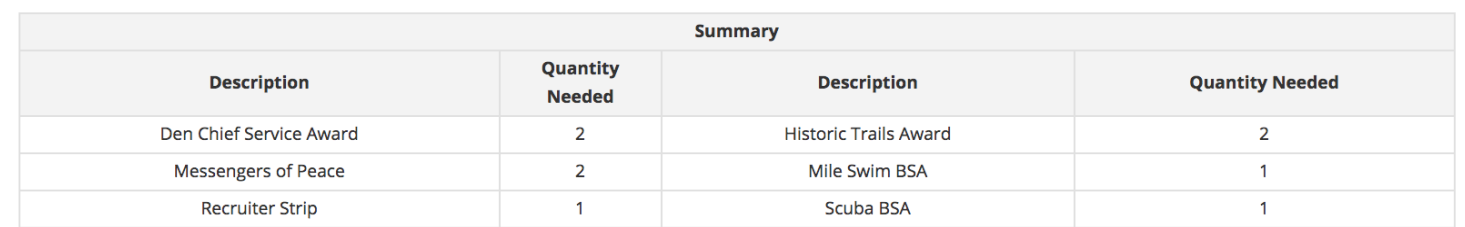

This report information is to be used only for authorized purposes on behalf of the Boy Scouts of America. Disclosing, copying, or making any inappropriate use of this information is strictly prohibited.

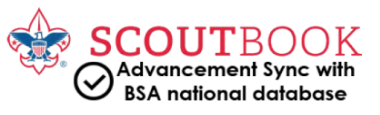

# You're Done

You can log off

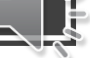

### How to Upload a File

Select Import File

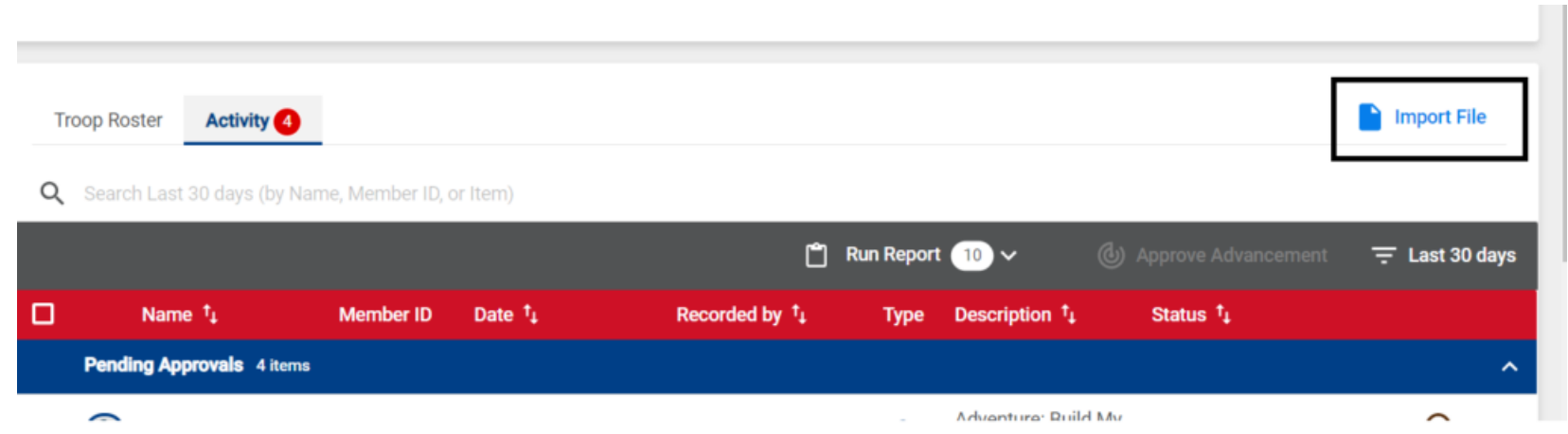

### For More Help

### For more assistance go to: help.Scoutbook.com

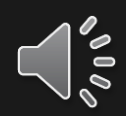